Organisatorisches

=================

- 1. Auf dem Blatt 1 (Inhaltsverzeichnis) der Bauanleitung ist Ihre Kundennummer vermerkt. Bitte geben Sie diese bei Bestellungen, Anfragen u.ä. stets an. Teilen Sie uns eventuelle Adressenänderungen mit! Legen Sie nach Mög-. lichkeit einen adressierten, frankierten Rückumschlag bei, falls Antwort erforderlich ist.
- 2. Versierte Mechaniker mit LLC2- Erfahrungen haben sich bereiterklärt, Geräte bis zum Funktionsnachweis aufzubauen. Voraussetzungen sind dabei die Anlieferung aller Bauelemente (Ausnahmen nach Rückfrage evtl. möglich), der mechanischen Teile und durchkontaktierter Leiterplatten. Selbstabholung des Fertiggerätes wird angestrebt. Preis: ca. 280. - M. Die Zeitdauer richtet sich nach der Anzahl der Interessenten.
- 3. Unsere Versorgungsaufgabe für die Bevölkerung lautet Herstellung und Versand von Bauanleitungen. Bitte haben Sie Verständnis, daß wir nicht gern zu einer Bauanleitung mehrere Leiterplattensätze liefern. Als Reparaturhilfe ist eine Bauanleitung ohnehin erforderlich. Nachbestellungen von BA sind also erwünscht (unter Kundennummer).
- 4. Bei der Programmierung der EPROMs o.ä. fallen oft relativ geringe zu begleichende Beträge an. Sie erleichtern uns sehr die Arbeit, wenn Sie in diesen Fällen das Geld gleich mitsenden.
- 5. Infolge der unerwartet hohen Nachfrage ergeben sich Verzögerungen beim weiteren Ablauf. Die Programmierung der Urlader und Zeichengeneratoren erfolgt voraussichtlich ab November 85 (nicht vorher zusenden!), die Auslieferung der Betriebssysteme und Zusatzprogramme ab Oktober 85 und die der angekündigten Farbgraphikerweiterung (Bauanleitung) ab Februar 86. Zur letzteren erhält jeder Kunde mit der Lieferung der Betriebssysteme ein Inf.- blatt · mit Bestellabschnitt
- 6. Im Preis der Softwareangebote ist die Programmierung auf eingeschickten Kassetten mit enthalten. Dazu finden Sie in den Anleitungen entsprechende Gutscheine (Bonus). Bitte keine Kassetten vorher zusenden!
- 7. Leider sind die Verhandlungen mit dem Gehäusehersteller noch nicht beendet. Wir informieren bei Abschluß alle Kunden über den Leistungsumfang und den Preis, ebenfalls bei Lieferung der Betriebssysteme.
- 8. Ausführliche Beschreibungen der Programme (Leistungsangebot 2.2.) können bei Bedarf ab November angefordert werden (frankierter Rückumschlag).
- 9. Bei der Programmierung von EPROMs mit dem Urlader liegt für Vergleichszwecke ein Hex- Dump in der Rücksendung bei.

Ergänzung zum Punkt 3.13. der Aufbauanleitung: Erscheinen die darzustellenden Zeichen oder Symbole unvollständig (letzte Spalte fehlt) oder unleserlich auf dem Schirm, obwohl die Umrisse des Bildes klar erkennbar sind, ist das RC- Glied R69 /C8 geringfügig zu variieren (R69 zwischen 270 und 390 Ohm).

#### Bestellung LLC<sub>2</sub>

éšeeseseseesese

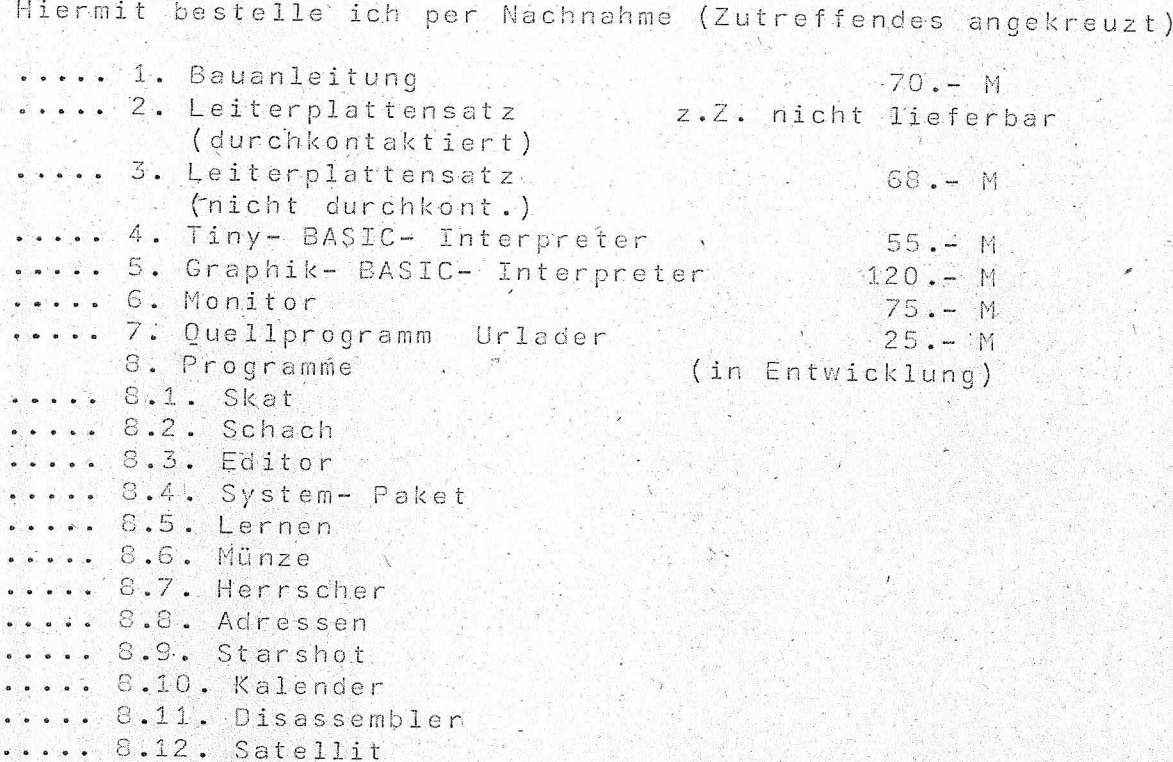

<u>The Service</u> Datum

Kunden- Nr.

Unterschrift

Bitte programmieren Sie den beiliegenden 2K x 8- EPROM mit dem Urlader des LLC2.

..... 1. Programmierung Urlader (1 Stück) kostenlos Falls angekreuzt, liegen weitere EPROMs bei (Typ und Stückzahl eingetragen) dessen niedere 2K mit dem Standardzeichengenerator oder ebenfalls mit dem Urlader programmiert werden sollen.

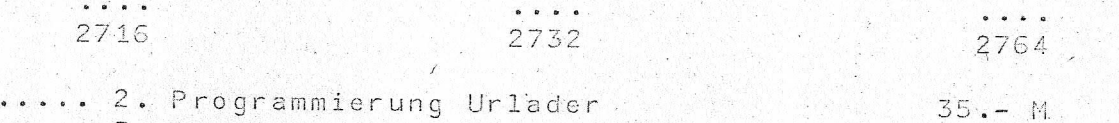

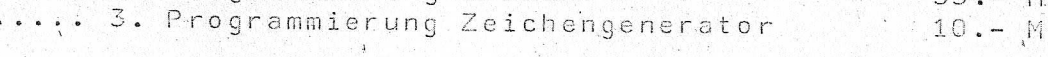

. . . . . . . . . . . . . . . . Datum Kunden- Nr. Unterschrift

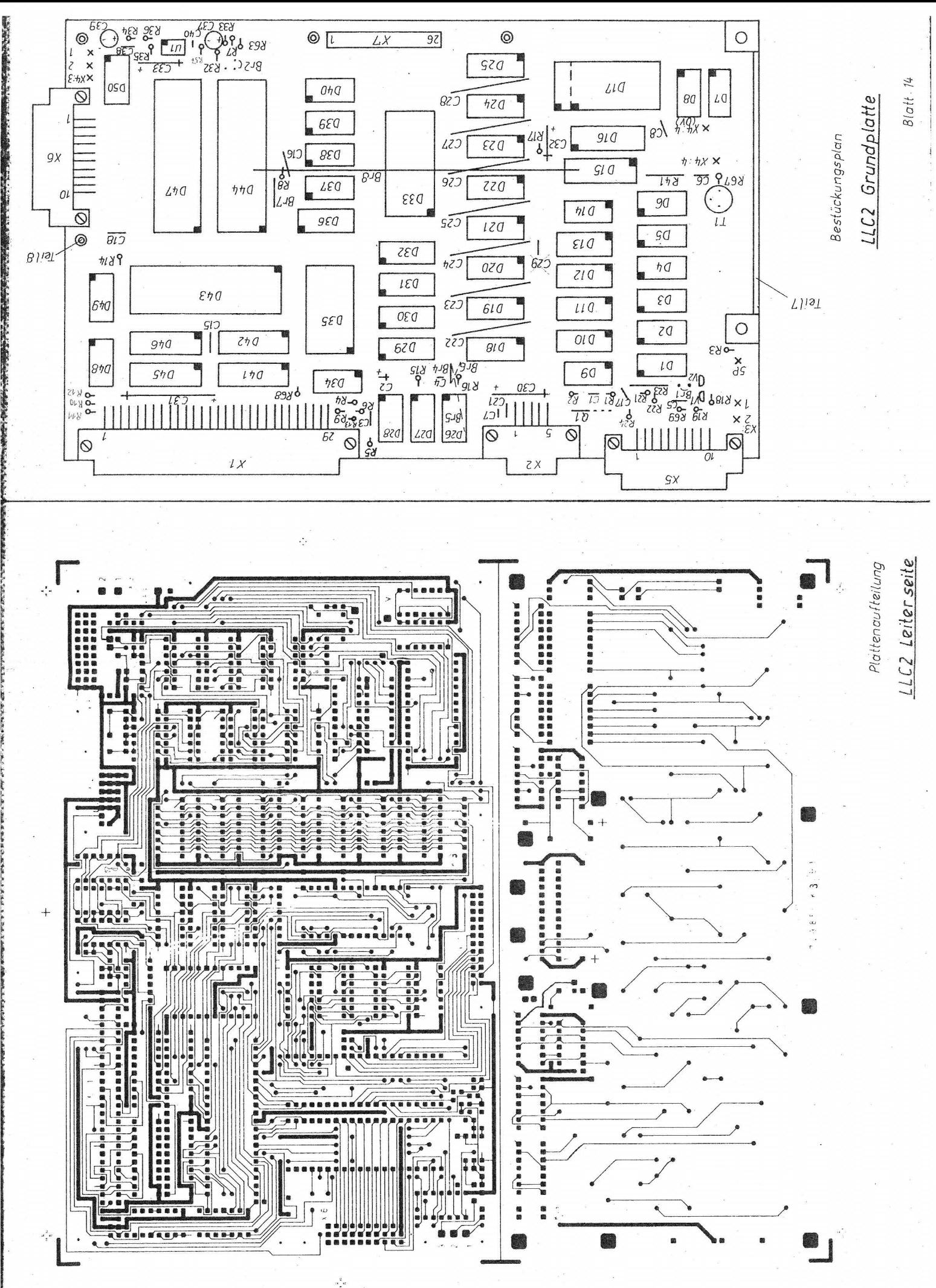

werden auf der L-Seite bestückt stramslangted ve sowie die Tastenelemente Anordnung seitenverkehrt! (Blick auf B-Seite)

Бипатирацизация рип-шату Beschriftung der Tasten, Kode für

Blatt: 15

「おおまなことからないというからある」というのです。このことをすることをすることになるということを

LLC2 Tastaturplatte

Bestückungsplan

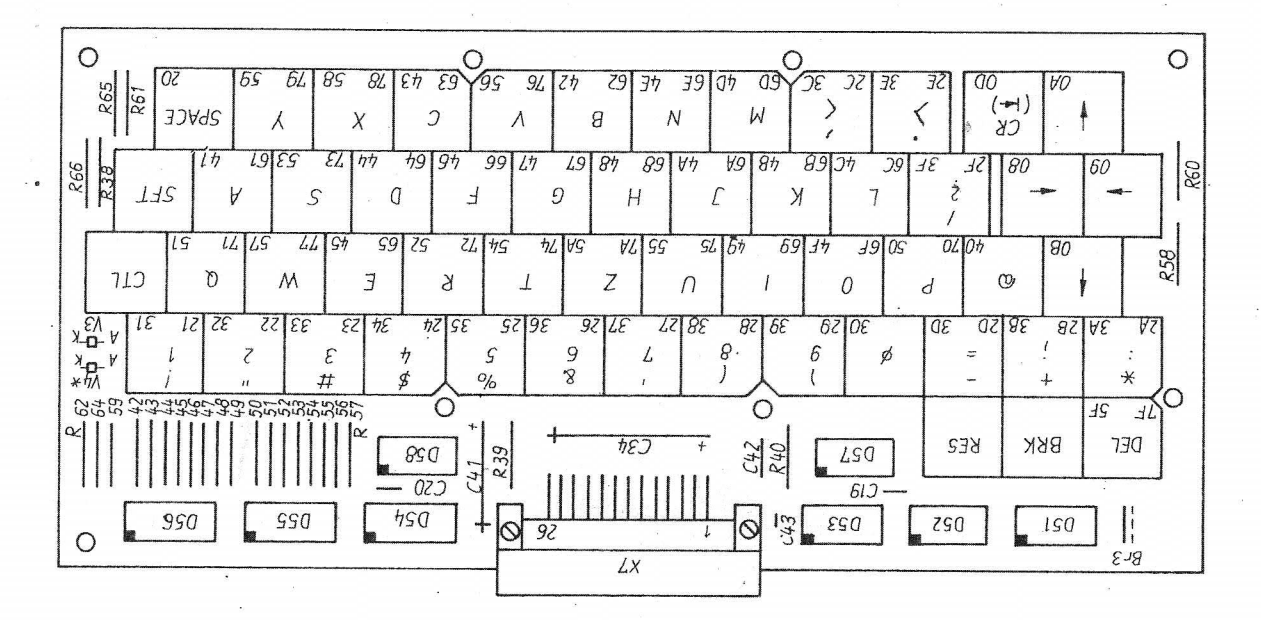

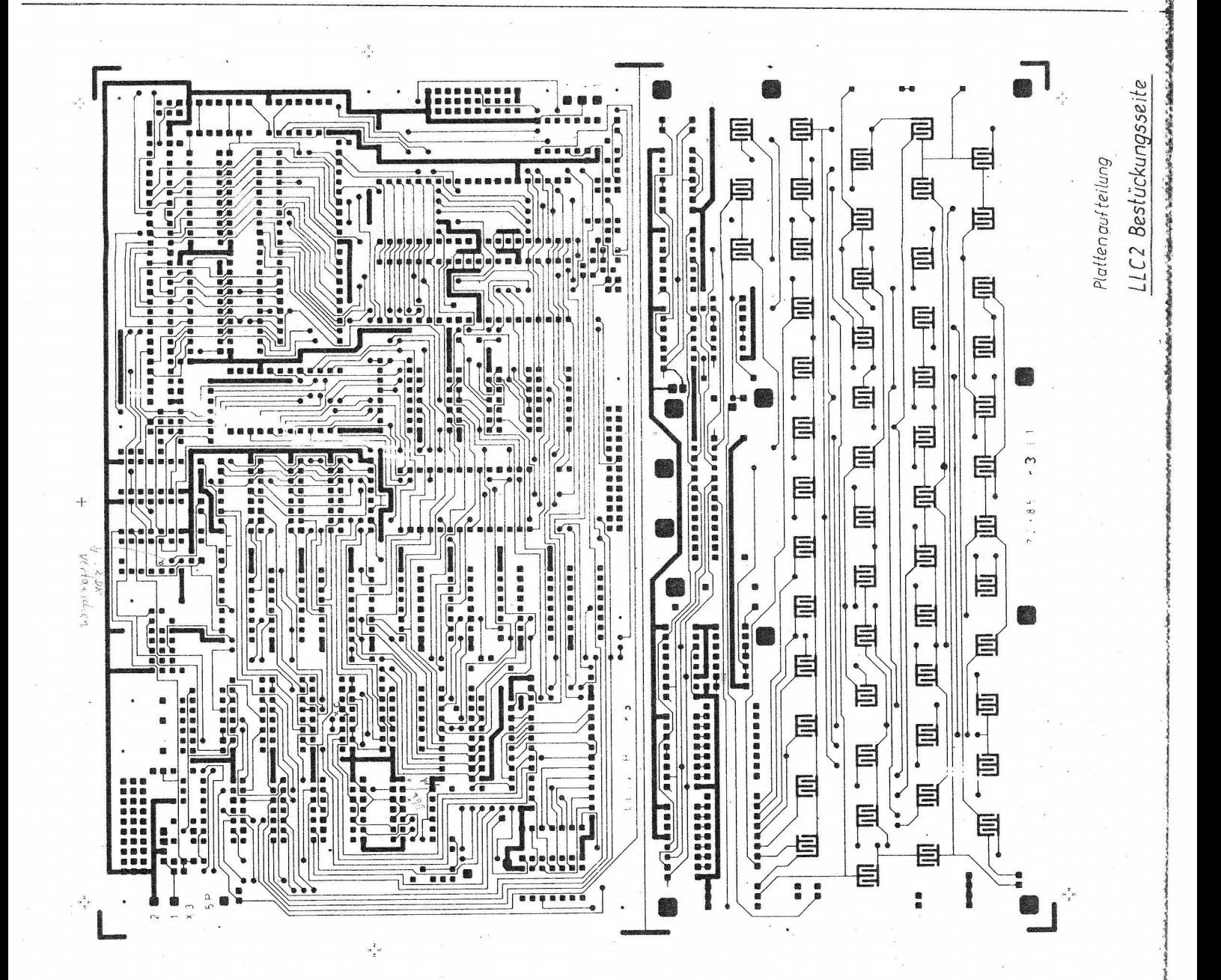

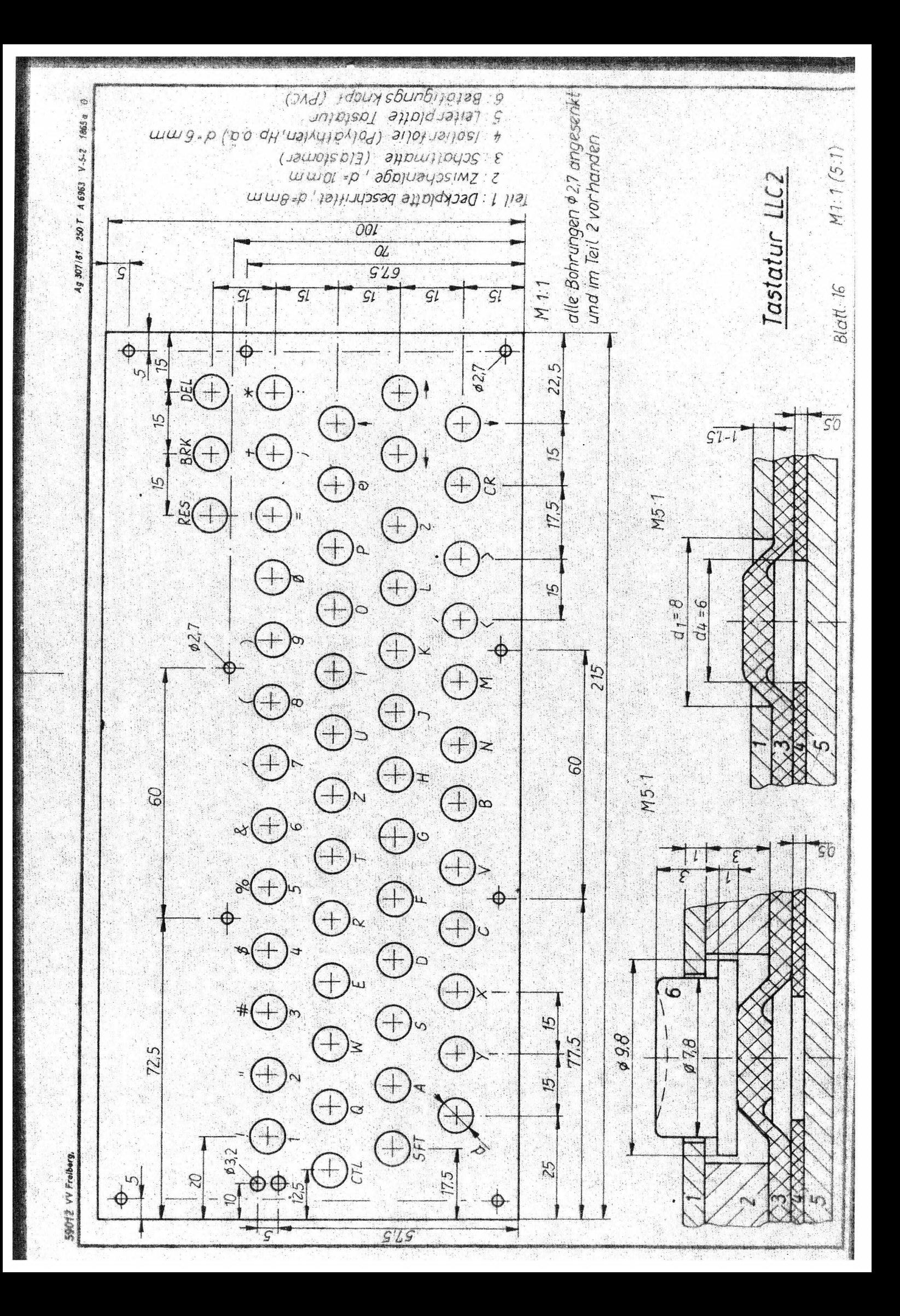

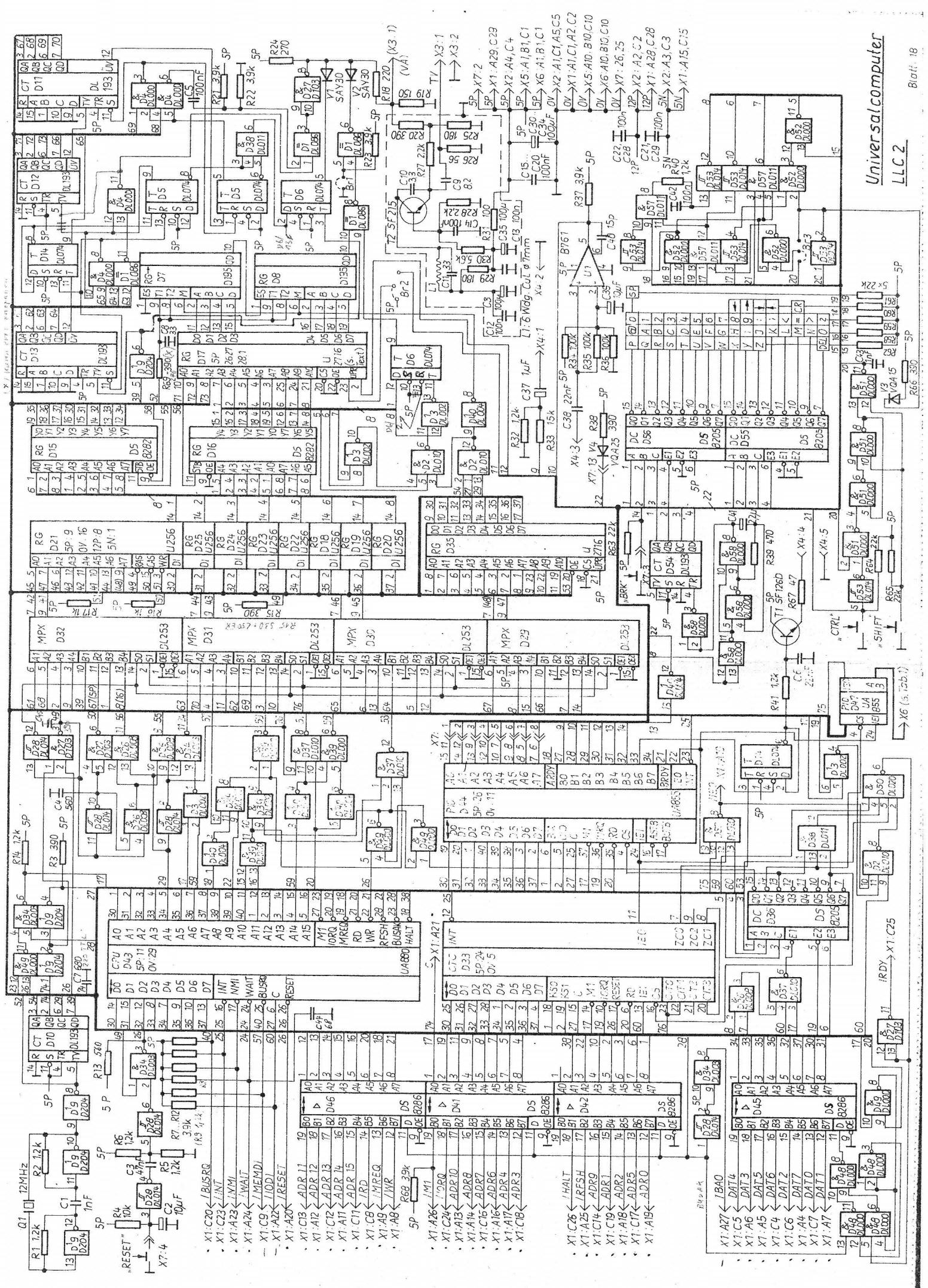

## $LLC2 - Intornation I/66$

In allen angebotenen Leistungen zum LLC2 bestehen, z.T. erhebliche Lieferrueckstaende. Sie resultieren zum einen aus dem grossen Interesse am LLC2, dass wesentlich hoeher ist als selbst die optimistischster Vorhersagen prophezeiten. Zum anderen kam eine langwierige Krankheit dazwischen, die uns nochmals hinderte. Wir werden uns um eine Verkuerzung der Lieferfristen bemuehen. Einige allgemeine Informationen:

#### L., Leiterplatten

Der groesste. Engpass. Die Leiterplattenhersteller arbeiten voellic unabhaengig von uns. Sie erhielten Ihre Adressen und sind z.T. fuer der Versand verantwortlich. Wir koennen keine Umbestellungen realisieren Machfragen nach Terminen koennen wir nicht beantworten, da wir die momentane Auftragslage nicht wissen. Auf den Platten mit Aenderungsstand K3 sind folgende Korrekturen erforderlich:

a) Zwei Durchkontaktierungen unter D26 vertauschen

D9/2 geht falsch an D34/13; D3/1 an D27/1. Stromlaufpl. stimmt b) D6/3 mit D9/6 anstatt mit D2/12 schalten

VStromlaufplan ist z.T. schon korrigiert

c) D12/5 mit D4/11 anstatt mit D5/9 schalten d) D6/13 mit D6/2 statt mit 5P verbinden

Achtung! Im Stromlaufplan sind R und S beim D6/9 vertauscht.

Alle Leiterplattenbestellungen des Inf.-blattes (auch formlos) sinc queltig Die Punkte 1 bis 3 des Bestellformulares in der Bauanleitung<br>dienen Nachbestellungen. Wir bitten um Verstaendnis, dass wir bei DKL zunaechst die Kunden beliefern, die Basismaterial bereitstellten.

## 2. Technische Aenderung

In Abhaengigkeit von den verwendeten Logikfamilien veraendert sich das RAM-Timing. Folgende C-Bestueckung kann als Ausgangspunkt<br>Erprobung dienen: 67 bei TTL-D10 220 pF, bei LS-D10 68 pF fuer  $di \in$ C45 (von D27/3 gegen Masse) 390 pF

CB kann u.U. entfallen; vor allem, wenn die rechte Spalte der Zeicher fehlt. In besonders hartnaeckigen Faellen empfehlen wir, R15 als 330-Ohm-Widerstand in Reihe mit einem 250 Ohm-Einstellregler auszufuehren.

#### $\sigma$  . 3. Tastatur

Neu im Angebot ist ein Tastatur-Set, bestehend aus den zu einem Teil wereinten Teilen 1 und 2 sowie den Teilen 6. Der Preis betraegt 25 M.<br>((Die Tasten sind rechteckig, die Platte ist mit den Tastenfunktioner<br>peschriftet. Es wurden weitere Massnahmen zur Erhoehung der Zuverlaessigkeit getroffen. Bestellungen nehmen wir ab sofort entgegen. Nür<br>Postkarten (Stueckzahl angeben)! Auslieferung ab April 35. Das Gehaeusc · ist noch nicht angebotsreif.

A. Software

In den naechsten Wochen werden die Systeme Monitor, Tiny- und Graphik-BASIC-Interpreter ausgeliefert. Das Quellprogramm des Urladers ist versandfertig. Zu den Systemen gehoert eine umfangreiche Beschreibung und das Aufsprechen auf eine zugeschickte Kassette. Sie werden, da sie nicht kopierbar sind, zweimal abgespeichert. Es koennen auch zwei Kassetten geschickt werden (Aufsprechen je einmal). Es passen alle angebotenen Programme auf eine Kassette. Bitte beschriften Sie die Kassetten mit Ihrer Kundennummer, Zusendung ist bereits jetzt moeglich.

## 5. Programmierung

Gitte legen Sie den zum Programmieren eingesandten EPROMS den Bonus und moeglichst die 10. M fuer die Programmierung des Zeichengenerators bei.Bitte geben Sie Ihre RAM-Variante (16 k oder 64 k) an. Auch SU-Typen koennen bearbeitet werden. 5. Bauelemente

Wir koennen aus zeitlichen Gruenden keine weiteren Bauelemente vermitteln. Es ist' noch ein Restposten 2764 vorraetig. Wir danken aller Anbietern und glauben, dass die Bauelemente bald haeufiger im Fachhan-||[del angeboten werden.<br>|7. Ausblick

Nach der Realisierung der System-Software erfolgen zunaechst die Hard-∤vare-Erweiterungen in der Reihenfolge Farbgraphik, Floppy- und Druckeranschluss. Wir bitten Sie, bei Interesse an spaeteren weiteren Informationen uns einen adressierten und frankierten Briefumschlag zuzusenden.

# Thank you for evaluating AnyBizSoft PDF Splitter.

A watermark is added at the end of each output PDF file.

To remove the watermark, you need to purchase the software from

[http://www.anypdftools.com/buy/buy-pdf-splitte](http://www.anypdftools.com/buy/buy-pdf-splitter.html)r.html